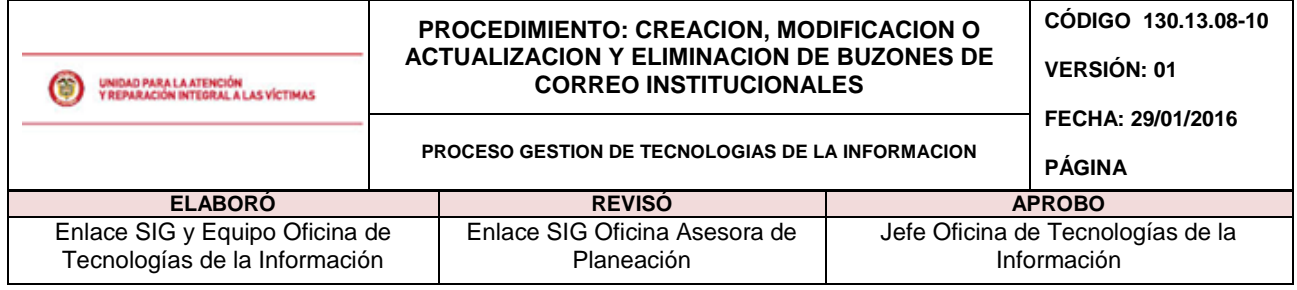

**1. OBJETIVO:** Establecer las actividades a seguir para realizar la creación, modificación o actualización y eliminación de las cuentas de correo institucional en la Unidad para la Atención y Reparación Integral a las Víctimas.

**2. ALCANCE:** El procedimiento inicia con la recepción de la solicitud, se analiza el requerimiento ya sea para creación, modificación, actualización o eliminación del buzón de correo institucional, verificando la información necesaria para proceder a realizar la actividad requerida por el área solicitante, notificándole luego la solución a su servicio y cerrando el ticket correspondiente.

# **3. DEFINICIONES:**

- **Directorio Activo:** Herramienta de Microsoft para la organización y recursos de una red: usuarios, servicios, puestos, impresoras, permisos, servidores, etc.
- **Exchange Online:** Solución en la nube que proporciona correo electrónico, calendario y contactos accesibles desde su equipo, teléfono y vía web.
- **Ticket mesa de Servicios:** Registro del caso de solicitud en la mesa de servicios tecnológicos, a la cual se accede marcando la tecla cinco (5) desde cualquier teléfono de la Unidad o a través del correo [soporte.OTI@unidadvictimas.gov.co.](mailto:soporte.OTI@unidadvictimas.gov.co)

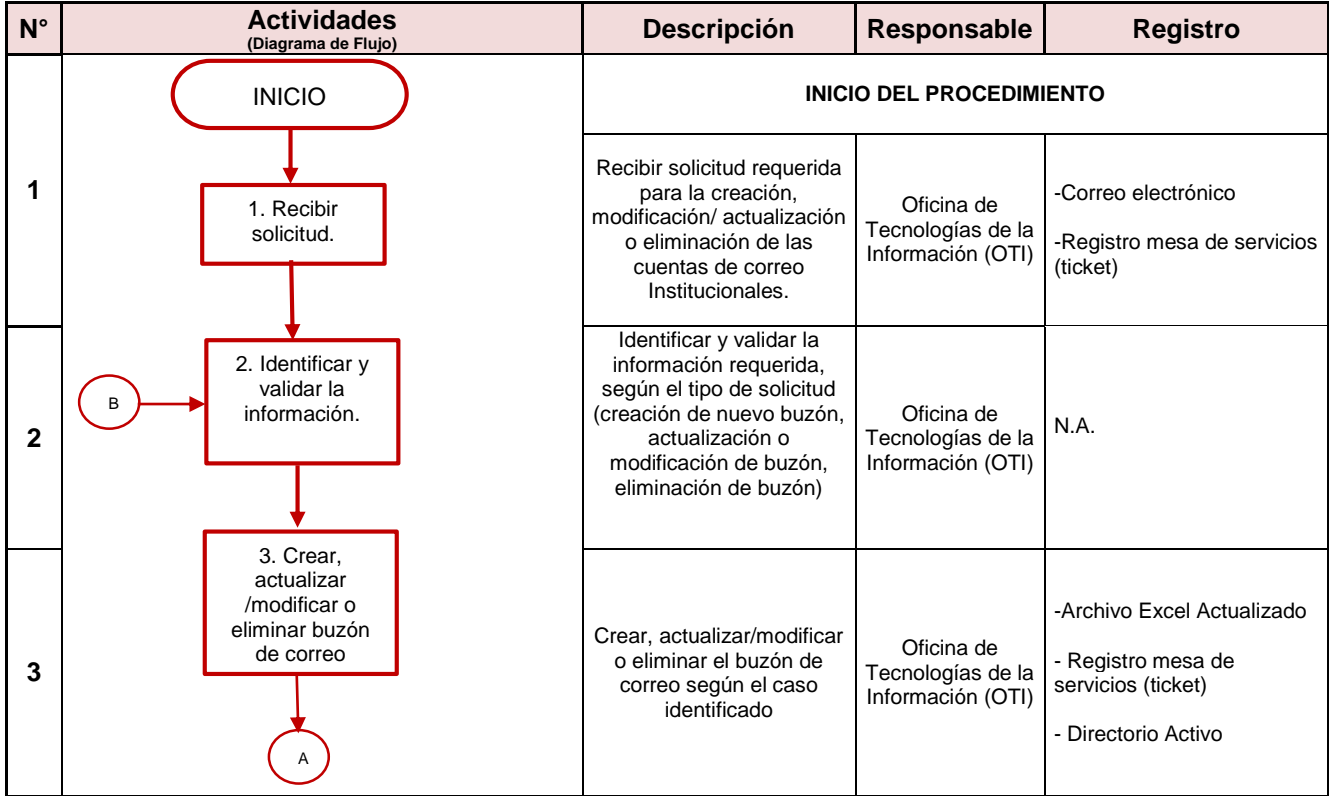

# **4. ACTIVIDADES:**

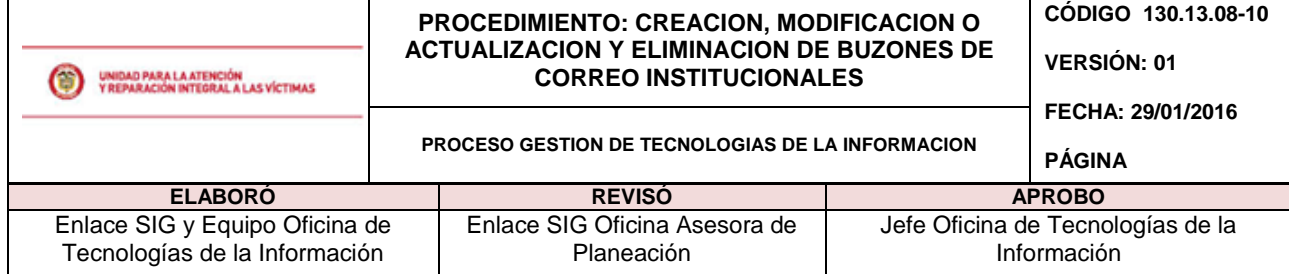

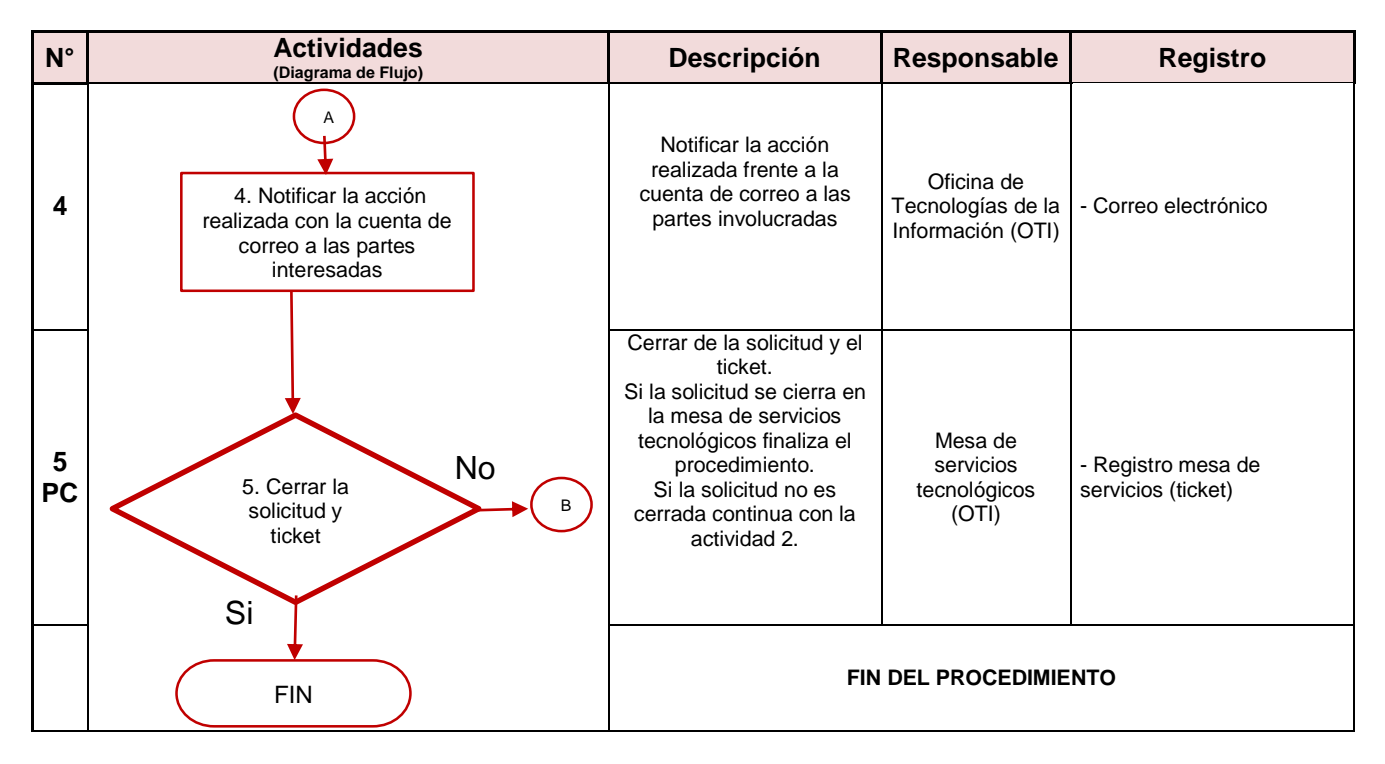

### **5. DOCUMENTOS DE REFERENCIA**

#### **ANEXOS**

**Anexo 1** Control de cambios

## **ANEXO 1: CONTROL DE CAMBIOS**

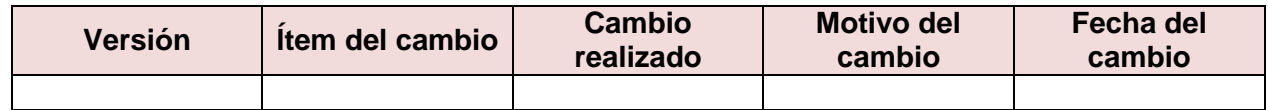